**Hallar la Sección a una esfera (centro O) por un plano, Q, mediante homología**

# **SOLUCIÓN**

57 - Dibujar una recta horizontal, R2, del plano Q que pase por el centro de la esfera, O.

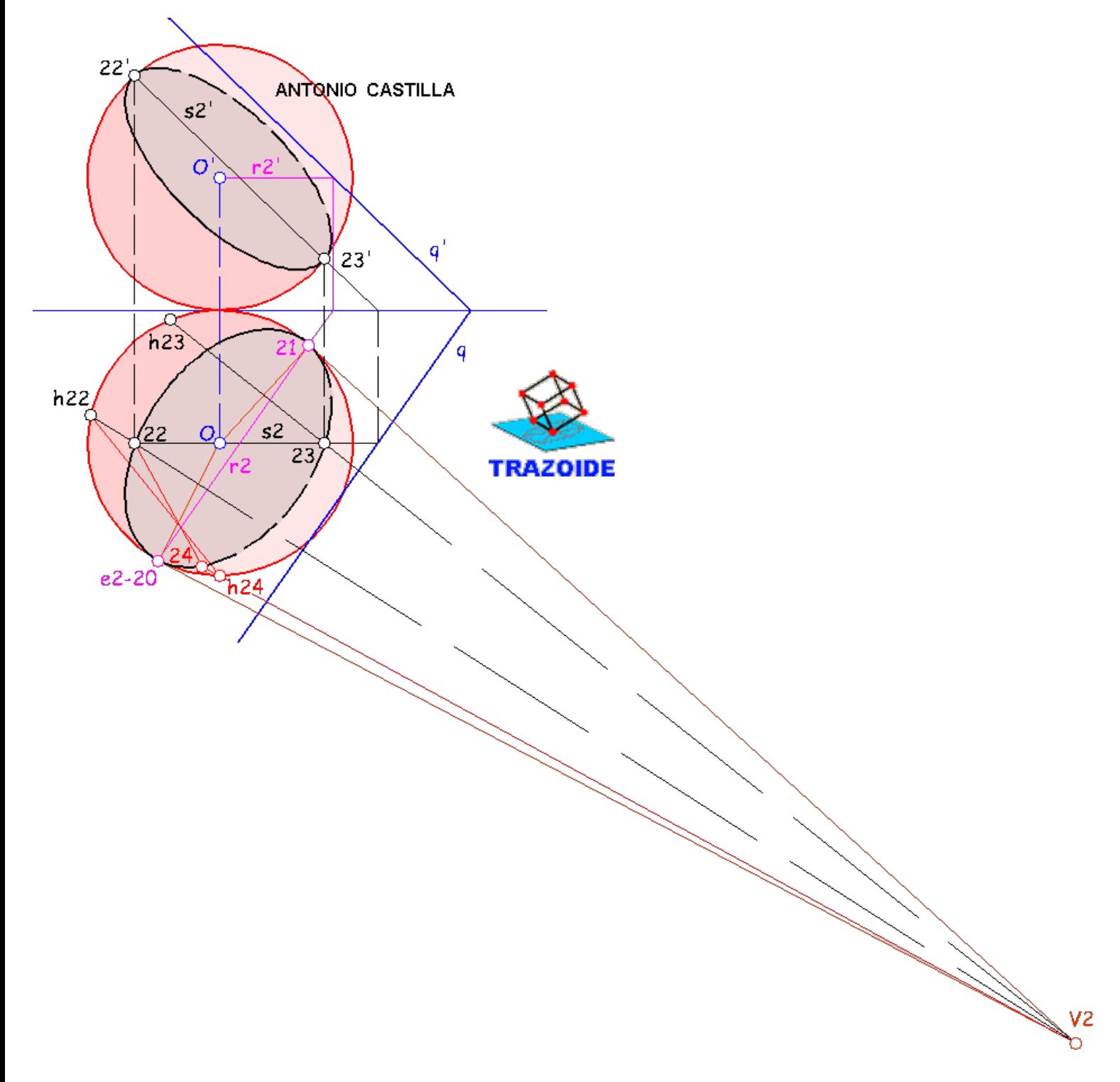

58 - La intersección de dicha horizontal, R2, con el contorno de la proyección horizontal de la esfera da los puntos 20 y 21, que constituyen el eje, e2, de la homología.

59 - Desde los puntos anteriores, 20 y 21, trazar tangentes al contorno de la esfera en proyección horizontal. El punto de corte de ambas tangentes, V2, es el centro de la homología.

60 - Dibujar una recta frontal, S2, del plano Q que pase por el centro de la esfera, O.

61 - La intersección de dicha frontal, S2, con el contorno de la proyección vertical de la esfera da los puntos 22' y 23'. Llevarlos a la proyección

horizontal de la frontal, puntos 22 y 23.

62 - Unir estas proyecciones, 22 y 23, con el centro de la homología, V2. Donde corte al contorno de la proyección horizontal de la esfera tenemos los homólogos, h22 y h23.

63 - Ya tenemos definida la homología con los siguientes elementos :

- Eje de homología, e $2 = 20-21$ .

- Centro de homología, V2.
- Par de puntos homólogos, 22 y h22 o 23 y h23.

64 - Para hallar más puntos de la cónica, unir un punto cualquiera del contorno de la esfera en proyección horizontal, h24 por ejemplo, con uno de los puntos anteriores, h22.

- 65 Prolongar hasta cortar al eje de homología, e2, (en este caso no es necesario) y unir con el homólogo, 22.
- 66 Unir h24 con el centro de la homología, V2, y donde corte a la anterior es el punto 24 homólogo de h24 y uno de los puntos de la elipse.
- 67 Repetir con más puntos para determinar la elipse.
- 66 Para la proyección vertical se opera de igual forma que la proyección horizontal.

### **PARA PLANTEAR DUDAS IR AL FORO <http://trazoide.com/forum/>**

### **PARA VER EXPLICACIONES EN VÍDEOS IR A LA SECCIÓN DE VÍDEOS <http://trazoide.com/videos/>**

# **PARA BUSCAR O COMPRENDER ALGÚN TÉRMINO IR A LA WIKI [http://trazoide.com/wiki/](http://trazoide.com/wiki/index.php?title=P%C3%A1gina_principal)**

# **PARA VER MÁS PROBLEMAS IR A LA WEB<http://trazoide.com/>**

# **PARA VER NOVEDADES Y CURIOSIDADES IR AL BLOG <http://trazoide.com/blog/>**

copyright © Antonio Castilla